# INF1000-SIKT - Notat om I/O i Java

# Tuva Kristine Thoresen <tuvakt@ulrik.uio.no>

30. oktober 2013

# Innhold

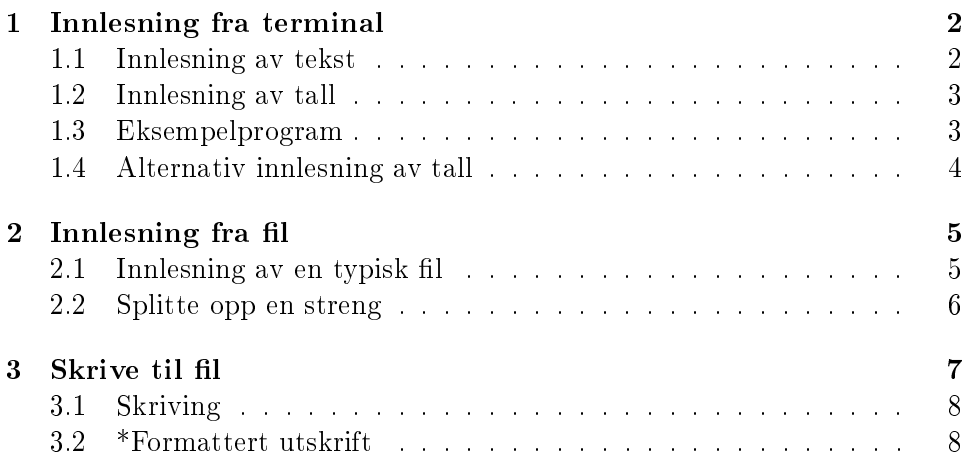

I dette notatet skal vi se litt på I/O i Java. Dette notatet er ment for studenter på inf1000-sikt, men kan også brukes av andre studenter.

### <span id="page-1-0"></span>1 Innlesning fra terminal

Det første vi skal se på er innlesning fra terminal. Dette bruker vi ofte i interaksjon med brukere av programmet. Programmet ber om input, som brukeren så taster inn. Programmet må så lese inn dette og bearbeide informasjonen.

For å få til innlesning fra terminal bruker vi en ferdiglagd Java-klasse som heter Scanner. Denne klassen inneholder mange nyttige funksjoner for innlesning.

For å bruke denne klassen må vi først importere de nødvendige programmene. Disse ligger i java.util og kan importeres på følgende måte:

import java.util.Scanner;

Neste steg er å opprette et innlesningsobjekt. Det må vi gjøre slik at vi får tak i hele Scanner-klassen og dens funksjonalitet. Dette gjøres slik:

```
Scanner in = new Scanner(System.in);
```
Når vi leser fra terminalen leser vi fra standard input. Dette får vi tak i gjennom System.in.

#### <span id="page-1-1"></span>1.1 Innlesning av tekst

Scanner har to metoder som vi bruker for å lese inn tekst:

- nextLine() leser inn en linje av tekst.
- next() leser inn et ord.

Disse metodene kan brukes på følgende måte:

```
System.out.print("Tast inn en setning: ");
String linje = in.nextLine();
```

```
System.out.print("Tast inn et ord: ");
String ord = in.next();
```
#### <span id="page-2-0"></span>1.2 Innlesning av tall

For å lese inn tall med Scanner kan vi bruke disse to metodene:

- nextInt() leser inn et heltall.
- nextDouble() leser inn et desimaltall.

Eksempel på bruk av disse to metodene:

```
System.out.print("Tast inn et heltall: ");
int heltall = in.nextInt();
System.out.print("Tast inn et desimaltall: ");
double desimaltall = in.nextDouble();
```
#### <span id="page-2-1"></span>1.3 Eksempelprogram

Nå skal vi lage et lite program som leser inn et heltall, et desimaltall og en setning fra brukeren.

```
import java.util.Scanner;
class InputEks {
   public static void main(String[] args) {
        // oppretter innlesningsobjekt:
        Scanner in = new Scanner(System.in);
        // leser inn et heltall:
        System.out.print("Tast inn din alder: ");
        int alder = in.nextInt();
        // leser inn et desimaltall:
        System.out.print("Tast inn din hoyde (i meter): ");
        double hoyde = in.nextDouble();
        // leser inn linjeskiftet:
        in.nextLine();
        // leser inn en setning:
        System.out.print("Tast inn ditt fulle navn: ");
        String navn = in.nextLine();
   }
}
```
Vi er nødt til å lese inn en ekstra linje, før vi leser inn navnet. Dette er fordi metodene nextInt() og nextDouble() bare leser inn tallene, og ikke linjeskiftet. Dermed får vi problemer neste gang vi skal lese inn en setning.

#### <span id="page-3-0"></span>1.4 Alternativ innlesning av tall

For å unngå det ekstra kallet på nextLine() etter man har lest inn et tall, kan man unngå bruk av metodene nextInt() og nextDouble(). Isteden kan man lese inn en linje, og så konvertere denne teksten til tall etterpå. Dette kan skje på følgende måte:

```
String linje = in.nextLine();
int heltall = Integer.parseInt(linje);
```
Her konverterer vi teksten linje til et heltall ved kall på metoden Integer.parseInt(). Denne metoden tar en tekst som inneholder et tall (for eksempel "4") som input og konverterer denne til et heltall (her: med verdi 4). På tilsvarende måte kan man konvertere en tekst til et desmialtall, med metoden Double.parseDouble().

Eksempelprogrammet vårt kan da se slik ut:

```
import java.util.Scanner;
class InputAlt {
   public static void main(String[] args) {
        // oppretter innlesningsobjekt:
        Scanner in = new Scanner(System.in);
        // leser inn et heltall:
        System.out.print("Tast inn et heltall: ");
        String linje = in.nextLine();
        int heltall = Integer.parseInt(linje);
        // leser inn et desimaltall:
        System.out.print("Tast inn et desimaltall: ");
        String tekst = in.nextLine():
        double desimaltall = Double.parseDouble(test);
        // leser inn en setning
        System.out.print("Tast inn ditt fulle navn: ");
        String navn = in.nextLine();
    }
}
```
Her ser vi at vi slipper det ekstra kallet på nextLine().

# <span id="page-4-0"></span>2 Innlesning fra fil

Når vi leser inn fra terminalen med Scanner leser vi fra System.in. For å lese inn fra fil, kan vi også bruke Scanner. Forskjellen er at nå må vi sende med filen som argument til Scanner.

Det er dessverre noen små problemer med å lese fra fil. Vi har nemlig ingen garanti for at filen vi prøver å lese fra, faktisk finnes! Java lar oss løse dette ved at vi først prøver å lese fra filen. Hvis dette går galt, får vi en feilmelding som vi må håndtere.

Vi må først huske å importere de nødvendige programmene:

```
import java.util.Scanner;
import java.io.*;
```
og så kan vi begynne å lese. Vi oppretter først et innlesningsobjekt, og forteller det at det skal lese fra filen  $innfill.txt$ :

```
try {
 File f = new File("innfil.txt");
  Scanner innFil = new Scanner(f);
} catch(IOException e) {
  e.printStackTrace();
}
```
Legg merke til try-catch-blokkene. Disse forteller Java at vi prøver å lese fra fil, og at vi fanger opp feilen hvis noe går galt.

Hvis noe går galt kaster programmet vårt en IOException. Det er rett og slett en feilmelding som sier at noe gikk galt med innlesningen fra fil. Denne feilen fanger vi opp i catch-blokka, og gjør noe med den. Her har vi lyst til å skrive ut feilmeldingen vi får til terminalen. Det gjør vi ved kall på metoden printStackTrace() på unntaket e.

#### <span id="page-4-1"></span>2.1 Innlesning av en typisk fil

Innlesning fra l fungerer på samme måte som innlesning fra terminal. Vi kan bruke de samme Scanner-metodene for å lese inn informasjon:

```
String linje = innFil.nextLine();
int heltall = innFil.nextInt();
double desimaltall = innFil.nextDouble();
```
Men, ofte har filer en bestemt struktur som gjentar seg. La oss se på en fil på et slikt format:

Ola Tuva Heidi Lars Gunnar Ingrid .....

Her har vi en fil med en masse navn, et navn på hver linje. Vi vet ikke hvor mange linjer fila vår har - hvordan kan vi da lese fra den?

Løsningen ligger i en metode i Scanner:

• hasNextLine(): Denne metoden returnerer true hvis det finnes flere linjer i fila, false ellers.

For å lese inn hele filen, kan vi da gjøre følgende:

```
while (innFil.hasNextLine()) {
  String linje = innFil.nextLine();
}
```
Hvis man har lyst til å lese et og et ord i fila kan man bruke metoden hasNext():

```
while (innFil.hasNext()) {
  String ord = innFil.next();
}
```
#### <span id="page-5-0"></span>2.2 Splitte opp en streng

I noen tilfeller møter vi på filer med følgende format:

```
ord1;ord2;ord3;ord4;
ord1;ord2;ord3;ord4;
....
```
Vi har lyst til å få tak i de ulike ordene og gjøre noe med de i programmet vårt. En strategi for å lese denne filen er å lese inn en og en linje, dele denne opp i ord, og gjøre noe med ordene.

For å få til dette kan man bruke en metode i klassen String som heter split(). Denne metoden deler en tekst opp i ord, basert på et gitt skilletegn, og lagrer ordene i en array. Teksten selv endres ikke. Et eksempel på bruk:

```
String linje = "hei;meg;deg";
String[] ord = linje.split(";");
```
Resultatet av kallet på metoden split(";") er en array, der hver plass inneholder et av ordene i setningen:

String $[]$  ord =  ${"hei", "meg", "deg"\};$ 

For å lese inn filen gitt over, kan vi da gjøre følgende:

```
while(innFil.hasNextLine()) {
  String linje = innFil.nextLine();
  String[] ord = linje.split(";");
  String ord1 = ord[0];
  String ord2 = ord[1];\frac{1}{\sqrt{2}} osv...
}
```
Vi leser inn linja, splitter den opp basert på skilletegnet ";", og gjør noe med ordene etterpå.

# <span id="page-6-0"></span>3 Skrive til fil

For å skrive til fil bruker vi klassen FileWriter. Denne klassen ligger i java.io og må importeres herfra:

import java.io.\*;

Som ved innlesning fra fil kan det oppstå feilsituasjoner, så vi trenger også her try-catch-blokkene.

```
try {
 FileWriter utFil = new FileWriter("utfil.txt");
} catch (IOException e) {
  e.printStackTrace();
}
```
Her trenger vi bare å sende med navnet på filen vi vil skrive til. Merk at vi ikke krever at denne filen finnes fra før. FileWriter oppretter filen for deg.

Hvis vi har lyst til å skrive i slutten av en allerede eksisterende fil, legge til informasjon, sender vi med et ekstra argument til FileWriter:

```
try {
 FileWriter utFil = new FileWriter("utfil.txt", true);
} catch (IOException e) {
  e.printStackTrace();
}
```
#### <span id="page-7-0"></span>3.1 Skriving

For å skrive til fil, bruker vi metoden write:

```
try {
 FileWriter utFil = new FileWriter("utfil.txt", true);
  // skrive til filen:
 utFil.write("her er en tekst, woho! \n");
 utFil.write("setning nummer 2\n");
  // lukk filen:
 utFil.close();
} catch (IOException e) {
  e.printStackTrace();
}
```
Det er to viktige ting å huske på her:

- Metoden write() gir deg ikke linjeskift, så du må huske å legge til teksten " $\langle n$ " på slutten av setningen din. Denne gir deg linjeskift.
- Det er viktig å lukke skriveren når du er ferdig, uten dette blir ikke filen skrevet til. Dette gjør du med metoden utFil.close().

#### <span id="page-7-1"></span>3.2 \*Formattert utskrift

Dette er \*-stoff og er ment for de mest interesserte studentene.

For å skrive formattert, kan vi bruke en Java-klasse som heter PrintWriter. PrintWriter tilbyr blant annet følgende metoder:

- print(String s) som skriver ut en tekst.
- println(String s) som skriver ut en tekst med linjeskift.
- printf(String s, argumenter) som skriver formattert utskrift.

Når vi oppretter et PrintWriter-objekt sender vi med den gamle filskriveren vår, FileWriter. Et eksempel på formattert utskrift med desimaltall ("%f"), tekster ("%s") og heltall ("%d") kan du se her:

```
try {
 FileWriter fileWriter = new FileWriter("out.txt");
 PrintWriter printWriter = new PrintWriter(fileWriter);
  String navn = "Tuva";
 double desimal = 3.14159265359;
```

```
int heltall = 365;
  // formattert utskrift
  printWrite.printf("%-5s | %2.2f | %d \n", navn, desimal, heltall);
 printWriter.close();
} catch(IOException e) {
  e.printStackTrace();
}
```
Dette gir gir følgende formatterte resultat:

Tuva | 3,14 | 365

Under kommer en liten oversikt over de vanligste formatteringsvalgene:

- %s formatterer en tekst.
- %d formatterer et heltall.
- %f formatterer et desimaltall.
- %10s formatterer en tekst som tar 10 karakterer med plass. Merk at hvis teksten er lengre enn 10 karakterer, vil den bruke større plass.
- %-10s venstrestiller teksten.
- %.2f formatterer et desimaltall med to sifre etter komma.